# An APC Analytic Approach to Analyzing and Predicting National Trends in Diabetes Incidence over Time

**Bendix Carstensen** Steno Diabetes Center Copenhagen, Gentofte, Denmark http://BendixCarstensen.com

CDC, Atlanta, June 2019

▶ Data in a Lexis diagram — and where they come from.

- ▶ Data in a Lexis diagram and where they come from.
- Simple graphs of rates

- ▶ Data in a Lexis diagram and where they come from.
- Simple graphs of rates
- Simple AP and AC models

- ▶ Data in a Lexis diagram and where they come from.
- Simple graphs of rates
- Simple AP and AC models
- APC models as they usually are

- ▶ Data in a Lexis diagram and where they come from.
- Simple graphs of rates
- Simple AP and AC models
- APC models as they usually are
- APC models as they should be

- ▶ Data in a Lexis diagram and where they come from.
- Simple graphs of rates
- Simple AP and AC models
- APC models as they usually are
- APC models as they should be
- Parameters vs. fitted values

- ▶ Data in a Lexis diagram and where they come from.
- Simple graphs of rates
- Simple AP and AC models
- APC models as they usually are
- APC models as they should be
- Parameters vs. fitted values
- Practical use in forecasting

- ▶ Data in a Lexis diagram and where they come from.
- Simple graphs of rates
- Simple AP and AC models
- APC models as they usually are
- APC models as they should be
- Parameters vs. fitted values
- Practical use in forecasting

- ▶ Data in a Lexis diagram and where they come from.
- Simple graphs of rates
- Simple AP and AC models
- APC models as they usually are
- APC models as they should be
- Parameters vs. fitted values
- Practical use in forecasting

Slides with code in R only briefly covered

- ▶ Data in a Lexis diagram and where they come from.
- Simple graphs of rates
- Simple AP and AC models
- APC models as they usually are
- APC models as they should be
- Parameters vs. fitted values
- Practical use in forecasting

Slides with code in R only briefly covered

▶ Population rates occur in calendar time

- ▶ Population rates occur in calendar time
- ...depend very strongly on age

- Population rates occur in calendar time
- ...depend very strongly on age
- describe how rates have evolved

- Population rates occur in calendar time
- ...depend very strongly on age
- describe how rates have evolved
- predict how they will evolve in the future

- Population rates occur in calendar time
- ...depend very strongly on age
- describe how rates have evolved
- predict how they will evolve in the future
- ▶ Rates as a function of age and calendar time:

- Population rates occur in calendar time
- ...depend very strongly on age
- describe how rates have evolved
- predict how they will evolve in the future
- ▶ Rates as a function of age and calendar time:
  - data representation

- Population rates occur in calendar time
- ...depend very strongly on age
- describe how rates have evolved
- predict how they will evolve in the future
- ▶ Rates as a function of age and calendar time:
  - data representation
  - modeling

# Models for tabulated data

#### **Bendix Carstensen**

An APC Analytic Approach to Analyzing and Predicting National Trends in Diabetes Incidence over Time CDC, Atlanta, June 2019

http://BendixCarstensen/APC

# Conceptual set-up

Follow-up of the entire (male) population from 1943–2006 w.r.t. occurrence of testis cancer:

- Split follow-up time for all about 4 mil. men in 1-year classes by age and calendar time (y).
- Allocate testis cancer event (d = 0, 1) to each.
- ► Analyze all 200,000,000 records by a Poisson model.

# Realistic set-up

- Tabulate the follow-up time and events by age and period.
- ▶ 100 age-classes.
- ▶ 65 periods (single calendar years).
- ▶ 6500 aggregate records of (D, Y).
- Analyze by a Poisson model
- ... note: I have not specified how the model looks

#### **Practical set-up**

- Tabulate only events (as obtained from the cancer registry) by age and period.
- ▶ 100 age-classes.
- ▶ 65 periods (single calendar years).
- ▶ 6500 aggregate records of *D*.
- Estimate the population follow-up based on census data from Statistics Denmark  $(Y_{pop})$ .
  - ...or get it from the human mortality database.
- ▶ If disease is common: tabulate follow-up **after** diagnosis  $(Y_{dis})$ , and subtract from population follow-up.
- ightharpoonup Analyze (D, Y) by Poisson model.

# Lexis diagram <sup>1</sup>

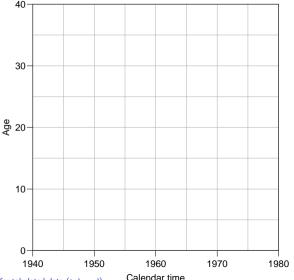

Disease registers record events.

Official statistics collect population data.

<sup>&</sup>lt;sup>1</sup> Named after the German statistician and economist **William Lexis** (1837–1914), who devised this diagram in the book "Einleitung in die Theorie der Bevölkerungsstatistik" (Karl J. Trübner, Strassburg, 1875).

#### EINLEITUNG

IN DIE

#### THEORIE

TYPE

#### BEVÖLKERUNGSSTATISTIK

VO

W. LEXIS

DER STAATSWISSINSCHAFTEN UND DER PRILOSOPHII

STRASSBURG

KARL J. TRÜBNER

1810.

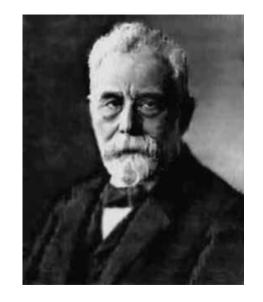

# Lexis diagram

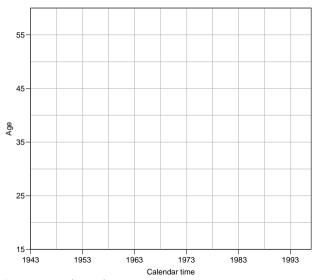

Registration of:

cases (D)

risk time, person-years (Y)

in subsets of the Lexis diagram.

# Lexis diagram

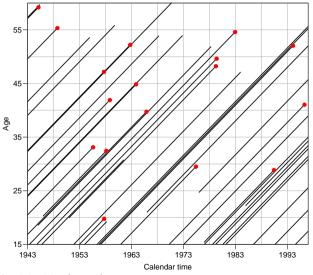

Registration of:

cases (D)

risk time, person-years (Y)

in subsets of the Lexis diagram.

Rates available in each subset.

#### Register data

Classification of cases  $(D_{ap})$  by age at diagnosis and date of diagnosis, and **population**  $(Y_{ap})$  by age at risk and date at risk, in compartments of the Lexis diagram, e.g.:

```
> fCtable( xtabs( cbind(D,Y) ~ A + P, data=ts ), col.vars=3:2, w=8 )
   P
         1943
                  1948
                            1953
                                               1943
                                     1958
                                                        1948
                                                                 1953
                                                                           1958
Α
15
                                           773,812
                                                    744,217
                                                              794,123
                                                                        972,853
                              17
20
                                           813,022
                                                    744,706
                                                              721,810
                                                                        770,859
25
           28
                     23
                              26
                                       35
                                           790,501
                                                    781,827
                                                              722,968
                                                                        698,612
30
           28
                    43
                              49
                                       51
                                           799,293
                                                    774.542
                                                              769,298
                                                                       711,596
35
           36
                    42
                              39
                                       44
                                           769,356
                                                    782,893
                                                              760,213
                                                                        760,452
                    32
                                           694,073
                                                     754,322
                                                              768,471
                                                                        749,912
40
           24
                              46
                                       53
```

#### In analysis format:

#### Tabulated data

Once data are in tabular form, models are restricted:

- Rates must be assumed constant in each cell of the table / subset of the Lexis diagram.
- With large cells ( $5 \times 5$  years) it is customary to put a separate parameter on each cell or on each levels of classifying factors.
- Output from the model will be rates and rate-ratios.
- Since we use multiplicative Poisson, usually the log rates and the log-RR are reported

# Age-Period and Age-Cohort models

#### Bendix Carstensen

An APC Analytic Approach to Analyzing and Predicting National Trends in Diabetes Incidence over Time CDC, Atlanta, June 2019

http://BendixCarstensen/APC

#### Register data — rates

Rates in "tiles" of the Lexis diagram:

$$\lambda(a,p) = D_{ap}/Y_{ap}$$

Descriptive epidemiology based on disease registers: How do the rates vary by age and time:

Age-specific rates across periods.

#### Register data — rates

Rates in "tiles" of the Lexis diagram:

$$\lambda(a,p) = D_{ap}/Y_{ap}$$

Descriptive epidemiology based on disease registers: How do the rates vary by age and time:

- Age-specific rates across periods.
- Age-specific rates across cohorts.

#### Register data — rates

Rates in "tiles" of the Lexis diagram:

$$\lambda(a,p) = D_{ap}/Y_{ap}$$

Descriptive epidemiology based on disease registers: How do the rates vary by age and time:

- Age-specific rates across periods.
- Age-specific rates across cohorts.
- Age-standardized rates as a function of calendar time.
   (Weighted averages of the age-specific rates).

# "Synthetic" cohorts

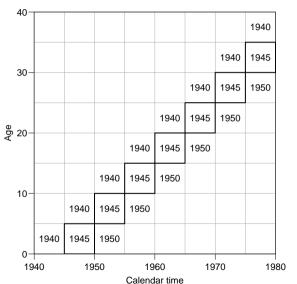

Events and risk time in cells along the diagonals are among persons with roughly same date of birth.

Successively overlapping 10-year periods.

# Lexis diagram: data

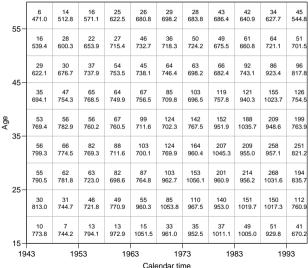

Testis cancer cases in Denmark.

Male person-years in Denmark.

```
> library( Epi )
> data( testisDK )
> head( testisDK )
     P D
1 0 1943 1 39649.50
2 1 1943 1 36942 83
3 2 1943 0 34588.33
4 3 1943 1 33267 00
5 4 1943 0 32614.00
6 5 1943 0 32020.33
> ts <- transform( subset( testisDK, A>14 & A<60 ),
                  A = floor(A /5)*5 +2.5.
+
                  P = floor((P-1943)/5)*5+1943+2.5)
> ts$C <- ts$P - ts$A
> trate <- xtabs( D \sim A + P, data = ts ) /
          xtabs(Y ^A + P. data = ts) * 100000
> trate[1:5.1:6]
          1945.5
                 1950.5
                           1955.5 1960.5
                                                    1965.5
                                                           1970.5
       1.2923036 0.9405857
                            1.6370257
                                       1.3362759
                                                  1.4264867
                                                            3.4340862
```

```
      22.5
      3.6899378
      4.1627194
      6.3728682
      6.3565492
      5.7274822
      8.0657826

      27.5
      6.9576174
      7.9301414
      8.7140826
      11.7375624
      11.3753792
      10.6996275

      32.5
      7.0061961
      8.5211703
      10.6590661
      12.3665762
      14.7122260
      16.1068525

      37.5
      6.8888785
      7.1529555
      7.3663549
      8.8105514
      13.9126492
      17.6571019
```

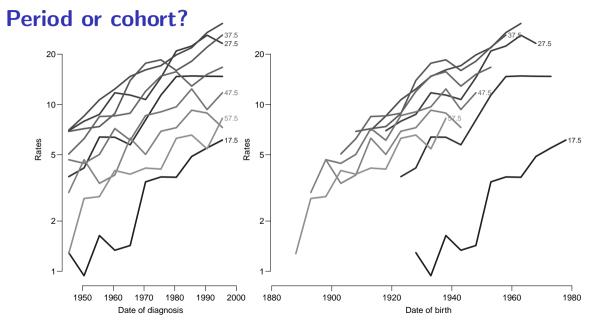

## **Age-Period model**

Rates are proportional between periods:

$$\lambda(a, p) = a_a \times b_p$$
 or  $\log[\lambda(a, p)] = \alpha_a + \beta_p$ 

Choose  $p_0$  as reference period, where  $\beta_{p_0}=0$ 

$$\log[\lambda(a, p_0)] = \alpha_a + \beta_{p_0} = \alpha_a$$

### Fitting the A-P model in R I

Reference period is the 5th period (1970.5  $\sim$  1968–72):

### **Estimates with confidence intervals**

### **Estimates from Age-Period model**

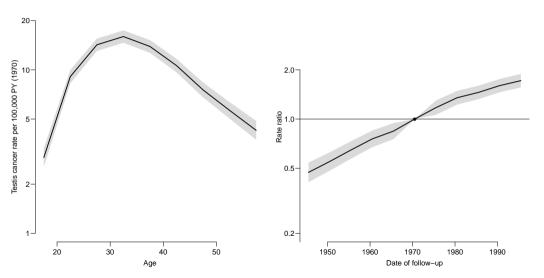

## Age-cohort model

Rates are proportional between cohorts:

$$\lambda(a, c) = a_a \times c_c$$
 or  $\log[\lambda(a, p)] = \alpha_a + \gamma_c$ 

Choose  $c_0$  as reference cohort, where  $\gamma_{c_0} = 0$ 

$$\log[\lambda(a, c_0)] = \alpha_a + \gamma_{c_0} = \alpha_a$$

### Fitting the A-C model in R I

Reference cohort is the 1933 cohort:

```
> ac <- glm( D ~ factor(A) - 1 + relevel( factor(C), "1933" ) +
               offset(log(Y/10^5)),
   family=poisson, data=ts )
> summarv( ac )
Call:
glm(formula = D \sim factor(A) - 1 + relevel(factor(C), "1933") +
   offset(log(Y/10^5)), family = poisson, data = ts)
Deviance Residuals:
   Min 1Q Median 3Q Max
-3.0796 -0.9538 -0.1620 0.5767 3.9525
Coefficients:
                             Estimate Std. Error z value Pr(>|z|)
factor(A)17.5
                             0.61513 0.07534 8.165 3.23e-16
```

### Fitting the A-C model in R II

```
factor(A)22.5
                               1.89965
                                          0.05342
                                                   35.558
                                                           < 2e-16
factor(A)27.5
                               2.46911
                                          0.04842
                                                   50.990
                                                           < 2e-16
factor(A)32.5
                               2.70635
                                          0.04695
                                                   57.639
                                                          < 2e-16
factor(A)37.5
                               2.71211
                                          0.04758
                                                   57.006
                                                          < 2e-16
factor(A)42.5
                               2.58676
                                          0.04993
                                                   51.803
                                                          < 2e-16
factor(A)47.5
                               2.36542
                                          0.05459
                                                   43.327 < 2e-16
factor(A)52.5
                                                   35.782 < 2e-16
                               2.18192
                                          0.06098
factor(A)57.5
                               2.01519
                                          0.06939
                                                   29.041
                                                           < 2e-16
relevel(factor(C), "1933")1888 -1.77316
                                          0.41400 -4.283 1.84e-05
relevel(factor(C), "1933")1893 -1.05641
                                          0.19017
                                                   -5.555 2.77e-08
relevel(factor(C), "1933")1898 -0.79897
                                          0.12600 -6.341 2.28e-10
relevel(factor(C), "1933")1903 -0.87599
                                          0.10389 - 8.432 < 2e-16
relevel(factor(C), "1933")1908 -0.76707
                                          0.08352 - 9.184 < 2e-16
relevel(factor(C), "1933")1913 -0.56290
                                                   -8.035 9.36e-16
                                          0.07006
relevel(factor(C), "1933")1918 -0.56702
                                          0.06683 - 8.484 < 2e-16
relevel(factor(C), "1933")1923 -0.36836
                                          0.06124
                                                   -6.015 1.79e-09
relevel(factor(C), "1933")1928 -0.18832
                                          0.05903 - 3.190 0.001421
relevel(factor(C), "1933")1938 0.08958
                                          0.05439 1.647 0.099585
relevel(factor(C), "1933")1943 -0.03107
                                          0.05443
                                                   -0.571 0.568091
```

### Fitting the A-C model in R III

```
relevel(factor(C), "1933")1948
                           0.18088
                                     0.05256 3.441 0.000579
relevel(factor(C), "1933")1953
                          0.42239
                                     0.05309 7.956 1.77e-15
relevel(factor(C), "1933")1958
                           0.62544 0.05421 11.537 < 2e-16
relevel(factor(C), "1933")1963
                           0.75687
                                     0.05727 13.215 < 2e-16
relevel(factor(C), "1933")1968
                           relevel(factor(C), "1933")1973
                          0.87343 0.09373 9.318 < 2e-16
relevel(factor(C), "1933")1978 1.19601
                                    0.17340 6.898 5.29e-12
```

(Dispersion parameter for poisson family taken to be 1)

Null deviance: 29193.6 on 2430 degrees of freedom Residual deviance: 2767.8 on 2403 degrees of freedom

AIC: 8972.2

Number of Fisher Scoring iterations: 5

#### **Estimates with confidence intervals**

### **Estimates from Age-Cohort model**

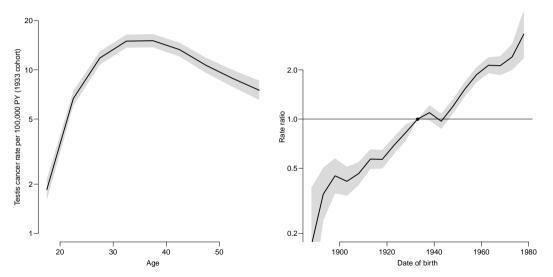

Age, period and cohort are quantitative variables

but the models we fitted does not use this feature

- but the models we fitted does not use this feature
- ▶ they are **exchangeable** models for the A, P and C effects

- but the models we fitted does not use this feature
- ▶ they are exchangeable models for the A, P and C effects
- meaning that you can exhange the names of two age-classes and still get the same fit

- but the models we fitted does not use this feature
- ▶ they are exchangeable models for the A, P and C effects
- meaning that you can exhange the names of two age-classes and still get the same fit
- ightharpoonup models do not use the fact that 50 < 55 < 60.

- but the models we fitted does not use this feature
- ▶ they are **exchangeable** models for the A, P and C effects
- meaning that you can exhange the names of two age-classes and still get the same fit
- models do not use the fact that 50 < 55 < 60.
- we need parametric models for the A, P and C effects

$$\log(\lambda(a,p)) = f(a) + g(p) \qquad \log(\lambda(a,p)) = f(a) + h(p-a)$$

$$\log \bigl(\lambda(a,p)\bigr) = f(a) + g(p) \qquad \log \bigl(\lambda(a,p)\bigr) = f(a) + h(p-a)$$

• f, g and h are **smooth**, **continuous** functions:

$$\log \bigl(\lambda(a,p)\bigr) = f(a) + g(p) \qquad \log \bigl(\lambda(a,p)\bigr) = f(a) + h(p-a)$$

▶ **Data** is discrete (1-year, 5-year) intervals

$$\log \bigl(\lambda(a,p)\bigr) = f(a) + g(p) \qquad \log \bigl(\lambda(a,p)\bigr) = f(a) + h(p-a)$$

- ▶ **Data** is discrete (1-year, 5-year) intervals
- ▶ **Models** are continuous, prediction at **any** value for a, p or c

$$\log \bigl(\lambda(a,p)\bigr) = f(a) + g(p) \qquad \log \bigl(\lambda(a,p)\bigr) = f(a) + h(p-a)$$

- ▶ **Data** is discrete (1-year, 5-year) intervals
- ▶ **Models** are continuous, prediction at **any** value for a, p or c
- Reference is now to a specific age or data not an age-band or period

$$\log \bigl(\lambda(a,p)\bigr) = f(a) + g(p) \qquad \log \bigl(\lambda(a,p)\bigr) = f(a) + h(p-a)$$

- ▶ **Data** is discrete (1-year, 5-year) intervals
- ▶ **Models** are continuous, prediction at **any** value for a, p or c
- Reference is now to a specific age or data not an age-band or period
- Results are functions to be shown as curves

$$\log \bigl(\lambda(a,p)\bigr) = f(a) + g(p) \qquad \log \bigl(\lambda(a,p)\bigr) = f(a) + h(p-a)$$

- ▶ **Data** is discrete (1-year, 5-year) intervals
- ▶ **Models** are continuous, prediction at **any** value for a, p or c
- Reference is now to a specific age or data not an age-band or period
- Results are functions to be shown as curves
- in the form of predictions and

$$\log \bigl(\lambda(a,p)\bigr) = f(a) + g(p) \qquad \log \bigl(\lambda(a,p)\bigr) = f(a) + h(p-a)$$

- ▶ **Data** is discrete (1-year, 5-year) intervals
- ▶ **Models** are continuous, prediction at **any** value for a, p or c
- Reference is now to a specific age or data not an age-band or period
- Results are functions to be shown as curves
- in the form of predictions and
- **contrasts** between predictions (RR between p and  $p_{ref}$ )

### Quantitative, natural splines I

```
> library(splines)
> ap <- glm( D ~ Ns(A,knots=seq(15,50,,4)) +
                 Ns(P, knots = seq(1950, 1990, 5)),
+
             offset = log(Y/10^5).
             family = poisson, data=ts )
> round( ci.lin(ap), 4 )
                                                                               97.!
                                     Estimate StdErr
                                                                        2.5%
(Intercept)
                                       0.0499 0.0712 0.7011 0.4833 -0.0896
                                                                              0.189
Ns(A. knots = seq(15, 50, .4))1
                                       1.2480 0.0475 26.2816 0.0000
                                                                      1.1549
                                                                              1.34
Ns(A, knots = seq(15, 50, 4))2
                                       3.5475 0.1394 25.4553 0.0000
                                                                      3.2743
                                                                              3.820
Ns(A, knots = seq(15, 50, 4))3
                                      -0.1530 0.0322 -4.7525 0.0000 -0.2161
                                                                             -0.089
Ns(P, knots = seq(1950, 1990, , 5))1
                                       0.5795 0.0616 9.4032 0.0000
                                                                      0.4587
                                                                              0.700
Ns(P, knots = seq(1950, 1990, , 5))2
                                       0.8348 0.0409 20.4259 0.0000
                                                                      0.7547
                                                                              0.914
Ns(P, knots = seq(1950, 1990, , 5))3
                                       1.2830 0.0744 17.2465 0.0000
                                                                      1.1372
                                                                              1.428
Ns(P, knots = seq(1950, 1990, , 5))4
                                       0.8935 0.0359 24.8785 0.0000
                                                                      0.8231
                                                                              0.963
```

## Quantitative, natural splines II

### Period model predicions I

```
> ndA <- data.frame( A=15:60, P=1970 . Y=1 )
> ndP <- data.frame( A=30  , P=1945:1995, Y=1 )</pre>
> par(mfrow=c(1,2), mar=c(3,3,1,1), mgp=c(3,1,0)/1.6, bty="n", las=1)
> matshade( ndA$A.
          ci.pred(ap,ndA)*10^5, # <- predicted rates using ndA
          plot=TRUE, log="y", lwd=2, ylim=c(1,20), xlab="Age",
          ylab="Testis cancer rate per 100,000 PY (1970)" )
> matshade( ndP$P.
          ci.exp(ap,list(ndP,ndRp)), # <- RR comparing ndP vs. ndRp
          plot=TRUE, xlab="Date of follow-up", vlab="Rate ratio" )
> abline( h = 1, v=1970 )
> points( 1970, 1, pch=16 )
```

### **Estimates from Age-Period model**

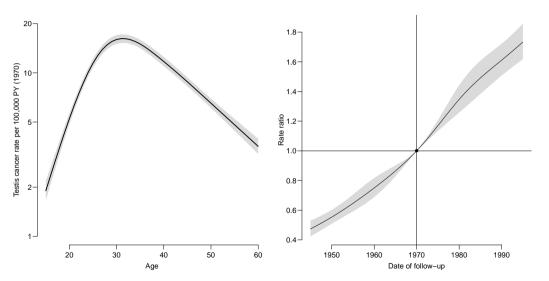

#### Cohort model I

```
> par(mfrow=c(1,2), mar=c(3,3,1,1), mgp=c(3,1,0)/1.6, bty="n", las=1)
> matshade( ndA$A, ci.pred(ac,ndA)*10^5, plot=TRUE,
           log="y", lwd=2, ylim=c(1,20), xlab="Age",
           ylab="Testis cancer rate per 100,000 PY (1930 cohort)" )
> matshade( ndC$C, ci.exp(ac,list(ndC,ndRc)), plot=TRUE,
            xlab="Date of birth", ylab="Rate ratio" )
> lo <- ndC$C<=1910
> hi <- ndC$C>=1965
> matshade( ndC$C[lo], ci.exp(ac,list(ndC,ndRc))[lo,], col="limegreen" )
> matshade( ndC$C[hi], ci.exp(ac,list(ndC,ndRc))[hi,], col="limegreen" )
> abline(v=c(1910,1965),ltv=3,col=grav(0.5))
> abline( h = 1, v=1930 )
> abline( v=c(1940,1945), col=gray(0.7) )
> points( 1930, 1, pch=16 )
```

## **Estimates from Age-Cohort model**

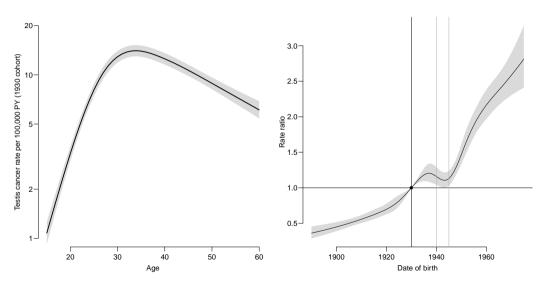

## **Estimates from Age-Cohort model**

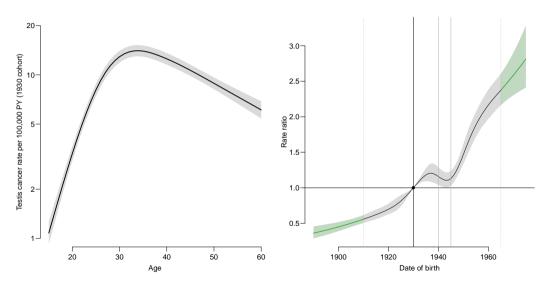

# Age-drift model

#### Bendix Carstensen

An APC Analytic Approach to Analyzing and Predicting National Trends in Diabetes Incidence over Time CDC, Atlanta, June 2019

### Linear effect of period:

$$\log[\lambda(a, p)] = \alpha_a + \beta_p = \alpha_a + \beta(p - p_0)$$

that is,  $\beta_p = \beta(p - p_0)$ .

### Linear effect of cohort:

$$\log[\lambda(a, p)] = \tilde{\alpha}_a + \gamma_c = \tilde{\alpha}_a + \gamma(c - c_0)$$

that is, 
$$\gamma_c = \gamma(c - c_0)$$

Age-drift model (Ad) 37/ 88

#### Age and linear effect of period:

#### Coefficients:

```
Estimate Std. Error z value Pr(>|z|) factor(A)17.5 -3.58065 0.06306 -56.79 <2e-16 ... factor(A)57.5 -3.17579 0.06256 -50.77 <2e-16 I(P - 1970.5) 0.02653 0.00100 26.52 <2e-16
```

(Dispersion parameter for poisson family taken to be 1)

Null deviance: 89358.53 on 81 degrees of freedom Age-driResidual deviance: 126.07 on 71 degrees of freedom

#### Age and linear effect of cohort:

```
> acd <- glm( D ~ factor( A ) - 1 + I(C-1933) +
             offset(log(Y)),
            family=poisson )
> summary( acd )
Call:
glm(formula = D \sim factor(A) - 1 + I(C - 1933) + offset(log(Y)), family = poisson)
Deviance Residuals:
    Min
              1Q Median
                                 3Q
                                      Max
-2.97593 -0.77091 0.02809 0.95914 2.93076
Coefficients:
             Estimate Std. Error z value Pr(>|z|)
factor(A)17.5 -4.11117 0.06760 -60.82 <2e-16
factor(A)57.5 -2.64527 0.06423 -41.19 <2e-16
I(C - 1933) 0.02653 0.00100 26.52 <2e-16
(Dispersion parameter for poisson family taken to be 1)
   Null deviance: 89358.53 on 81 degrees of freedom
```

Age-dri Residual deviance: 126.07 on 71 degrees of freedom

#### What goes on?

$$p=a+c$$
  $p_0=a_0+c_0$   $lpha_a+eta(p-p_0)=lpha_a+etaig(a+c-(a_0+c_0)ig)$   $=\underbrace{lpha_a+eta(a-a_0)}_{ ext{cohort age-effect}}+eta(c-c_0)$ 

The two **models** are the same.

The **parametrization** is different.

The age-curve refers either

- to a period (cross-sectional rates) or
- to a cohort (longitudinal rates).

Age-drift model (Ad) 40/ 88

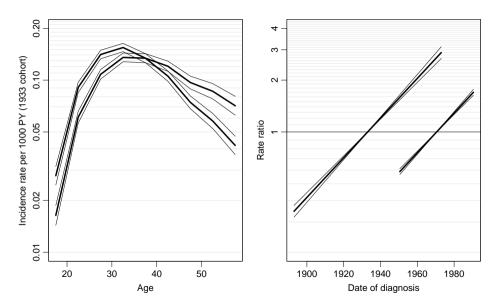

Age-drif Which age-curve is period and which is cohort?

# Age-Period-Cohort model

#### Bendix Carstensen

An APC Analytic Approach to Analyzing and Predicting National Trends in Diabetes Incidence over Time CDC, Atlanta, June 2019

http://BendixCarstensen/APC

$$\log[\lambda(a, p)] = \alpha_a + \beta_p + \gamma_c$$

► Three effects:

$$\log[\lambda(a, p)] = \alpha_a + \beta_p + \gamma_c$$

- ► Three effects:
  - ▶ a Age (at diagnosis)

$$\log[\lambda(a, p)] = \alpha_a + \beta_p + \gamma_c$$

- ▶ Three effects:
  - ► a Age (at diagnosis)
  - ▶ p Period (of diagnosis)

$$\log[\lambda(a, p)] = \alpha_a + \beta_p + \gamma_c$$

- ▶ Three effects:
  - ▶ *a* Age (at diagnosis)
  - ▶ p Period (of diagnosis)
  - ightharpoonup c Cohort (of birth)

$$\log[\lambda(a, p)] = \alpha_a + \beta_p + \gamma_c$$

- ► Three effects:
  - ▶ a Age (at diagnosis)
  - ▶ p Period (of diagnosis)
  - ▶ *c* Cohort (of birth)
- No assumptions about the shape of effects.

$$\log[\lambda(a, p)] = \alpha_a + \beta_p + \gamma_c$$

- ► Three effects:
  - ▶ a Age (at diagnosis)
  - ▶ p Period (of diagnosis)
  - ▶ *c* Cohort (of birth)
- No assumptions about the shape of effects.
- ▶ Levels of A, P and C are assumed **exchangeable**

$$\log[\lambda(a, p)] = \alpha_a + \beta_p + \gamma_c$$

- ► Three effects:
  - ▶ a Age (at diagnosis)
  - ▶ p Period (of diagnosis)
  - ▶ *c* Cohort (of birth)
- No assumptions about the shape of effects.
- ▶ Levels of A, P and C are assumed **exchangeable**
- ▶ i.e. no assumptions about the relationship between parameter estimates and the **scaled values** of A, P and C

#### Fitting the model in R I

```
> m.apc < -glm(D \sim 0 + factor(A) + factor(P) + factor(C),
               offset = log(Y), family = poisson, data = tc)
> round( ci.lin( m.apc ). 4 )
               Estimate StdErr z P 2.5% 97.5%
factor(A)17.5
               -11.3989 0.2332 -48.8886 0.0000 -11.8559 -10.9419
factor(A)22.5
              -10.2022 0.2552 -39.9849 0.0000 -10.7023 -9.7021
factor(A)27.5 -9.7634 0.2755 -35.4328 0.0000 -10.3035 -9.2233
factor(A)32.5 -9.6795 0.2974 -32.5482 0.0000 -10.2624 -9.0966
factor(A)37.5 -9.8283 0.3201 -30.7015 0.0000 -10.4557 -9.2009
factor(A)42.5
               -10.1047 \ 0.3435 \ -29.4182 \ 0.0000 \ -10.7779 \ -9.4315
factor(A)47.5
               -10.5268 0.3676 -28.6390 0.0000 -11.2472
                                                       -9.8064
factor(A)52.5
               -10.8863 0.3921 -27.7650 0.0000 -11.6548 -10.1179
factor(A)57.5 -11.2709 0.4082 -27.6079 0.0000 -12.0710 -10.4707
factor(P)1950.5 0.2029 0.0825 2.4598 0.0139 0.0412 0.3645
factor(P)1955.5 0.4204 0.0908 4.6297 0.0000 0.2424 0.5984
factor(P)1960.5 0.6410 0.1055 6.0769 0.0000 0.4343 0.8477
```

#### Fitting the model in R II

```
factor(P)1965.5
                                                   0.5782
                                                             1.0645
                  0.8214 0.1241
                                   6.6199 0.0000
factor(P)1970.5
                  1.0644 0.1444
                                   7.3689 0.0000
                                                   0.7813
                                                             1.3474
factor(P)1975.5
                  1.2780 0.1665
                                   7,6738 0,0000
                                                   0.9516
                                                             1.6044
factor(P)1980.5
                  1.4344 0.1896
                                   7.5651 0.0000
                                                   1.0628
                                                             1.8060
factor(P)1985.5
                  1.5058 0.2134
                                   7.0565 0.0000
                                                   1.0875
                                                             1.9240
factor(P)1990.5
                  1.5880 0.2356
                                   6.7396 0.0000
                                                   1.1262
                                                             2.0498
factor(C)1893
                                   1.1786 0.2385
                  0.5056 0.4289
                                                  -0.3351
                                                             1.3463
factor(C)1898
                  0.5644 0.3840
                                   1.4699 0.1416
                                                   -0.1882
                                                             1.3170
factor(C)1903
                  0.2843 0.3556
                                   0.7995 0.4240
                                                  -0.4126
                                                             0.9812
factor(C)1908
                  0.2068 0.3284
                                   0.6299 0.5288
                                                  -0.4367
                                                             0.8504
factor(C)1913
                  0.2230 0.3034
                                   0.7350 0.4624
                                                  -0.3717
                                                             0.8177
factor(C)1918
                  0.0271 0.2815
                                   0.0964 0.9232
                                                   -0.5246
                                                             0.5789
factor(C)1923
                  0.0328 0.2597
                                   0.1263 0.8995
                                                  -0.4762
                                                             0.5418
factor(C)1928
                  0.0215 0.2394
                                   0.0900 0.9283
                                                  -0.4478
                                                             0.4909
factor(C)1933
                  0.0252 0.2199
                                   0.1145 0.9088
                                                  -0.4058
                                                             0.4561
factor(C)1938
                 -0.0724 0.2027
                                  -0.3572 0.7209
                                                  -0.4696
                                                             0.3248
factor(C)1943
                 -0.3528 0.1871
                                                  -0.7195
                                  -1.8862 0.0593
                                                             0.0138
factor(C)1948
                 -0.3047 0.1731
                                  -1.7606 0.0783
                                                   -0.6440
                                                             0.0345
factor(C)1953
                 -0.1792 0.1626
                                  -1.1020 0.2705
                                                  -0.4978
                                                             0.1395
```

#### Fitting the model in R III

```
      factor(C)1958
      -0.1174
      0.1558
      -0.7532
      0.4513
      -0.4228
      0.1881

      factor(C)1963
      -0.1088
      0.1541
      -0.7062
      0.4801
      -0.4108
      0.1932

      factor(C)1968
      -0.1681
      0.1623
      -1.0353
      0.3005
      -0.4863
      0.1501

      factor(C)1973
      0.0000
      0.0000
      NaN
      NaN
      0.0000
      0.0000
```

#### No. of parameters

```
A has 9(A) levels P has 10(P) levels C=P-A has 18(C=A+P-1) levels Age-drift model has A+1=10 parameters Age-period model has A+P-1=18 parameters Age-cohort model has A+C-1=26 parameters Age-period-cohort model has A+P+C-3=34 parameters:
```

```
> length( coef(m.apc) ); sum( !is.na(coef(m.apc)) )
[1] 35
[1] 34
```

The missing parameter is because of the **identifiability problem**.

#### A, P, C effects

```
> par(mfrow=c(1,3), mar=c(3,3,0.1,0.1), mgp=c(3,1,0)/1.6)
> m.apc <- glm(D \sim 0 + factor(A) + factor(P) + factor(C),
                offset = log(Y), family = poisson, data = tc)
> #
> matshade(seq(17.5,57.5,5), ci.exp(m.apc,subset="A")*10^5, plot=TRUE.
           log="v", vlab="Incidence per 100,000 PY", xlab="Age", vlim=c(0.5,10)
> #
> matshade(seg(1945.5,1990.5,5), rbind(1,ci.exp(m.apc,subset="P")), plot=TRUE,
           log="v", vlab="Period RR", xlab="Date of FU", vlim=c(0.5,10))
> abline( h=1 )
> #
> matshade( seq(1888,1973,5), rbind(1,ci.exp(m.apc,subset="C")), plot=TRUE,
           log="v", ylab="Cohort RR", xlab="Date of birth", ylim=c(0.5,10))
> abline( h=1 )
```

## A, P, C effects

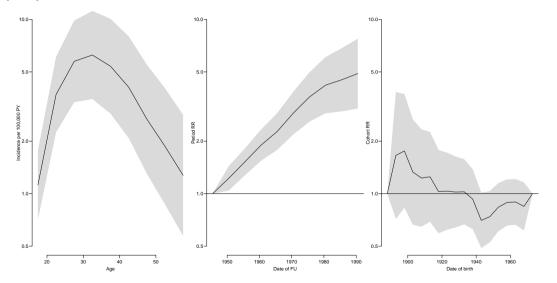

#### A, P, C effects, different reference

```
> m.apc < -glm(D \sim 0 + factor(A) + relevel(factor(P), 6) +
                                    Relevel (factor(C), c(4, 1:3, 5:13, 15:18, 14)),
                offset = log(Y), family = poisson, data = tc)
> #
> par(mfrow=c(1,3), mar=c(3,3,0.1,0.1), mgp=c(3,1,0)/1.6)
> matshade( seg(17.5,57.5,5), ci.exp(m.apc,subset="A")*10^5, plot=TRUE,
            log="y", ylab="Incidence per 100,000 PY", xlab="Age", ylim=c(0.5,10)*,
> #
> matshade( seq(1945.5,1990.5,5), rbind(1,ci.exp(m.apc,subset="P"))[c(2:6,1,7:10)
            log="y", ylab="Period RR", xlab="Date of FU", ylim=c(0.5,10)/2)
> abline( h=1 ) : points( 1970.5, 1, pch=16 )
> #
> matshade( seq(1888,1973,5), rbind(1,ci.exp(m.apc,subset="C"))[c(2:4,1,5:13,18,19]
            log="y", ylab="Cohort RR", xlab="Date of birth", ylim=c(0.5,10)/2)
> abline( h=1 ): points( c(1903.1953), c(1.1), pch=16 )
```

## A, P, C effects

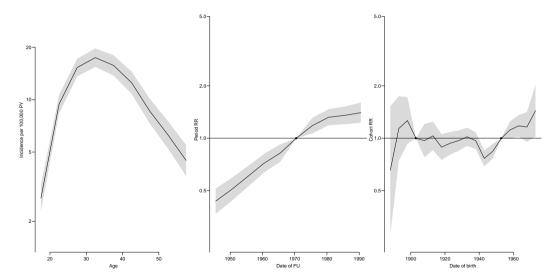

#### Test for effects

```
> tc.acp <- apc.fit( tc, model="factor", ref.c=1943, print.AOV=FALSE )
```

> print( tc.acp\$Anova, digits=4 )

```
Model Mod.df. Mod.dev. df.
                                      dev
                                              Pr(>Chi)
                                                                        HO
                           1114.65
                                           NA
                                                     NA
                                                             NA
               Age
         Age-drift
                       80
                            131.77
                                    1 982.879 9.458e-216 982.879 zero drift
                                              2.840e-07 3.848 Coh effldr.
        Age-Cohort
                       64
                            70.20
                                   16 61.570
 Age-Period-Cohort
                       56 38.78 8 31.418
                                              1.183e-04 3.927 Per eff|Coh
5
        Age-Period
                       72 122.23 16 83.451
                                              3.950e-11
                                                          5.216 Coh eff|Per
         Age-drift
                       80
                            131.77 8 9.538
                                              2.990e-01
                                                         1.192 Per effldr.
```

# Tabulation in the Lexis diagram

#### Bendix Carstensen

An APC Analytic Approach to Analyzing and Predicting National Trends in Diabetes Incidence over Time CDC, Atlanta, June 2019

http://BendixCarstensen/APC

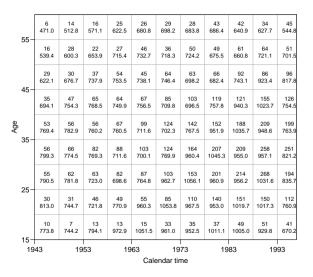

Testis cancer cases in Denmark.

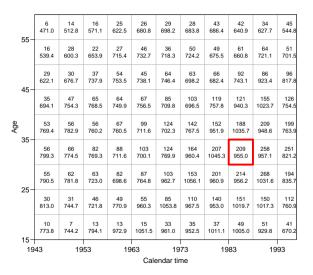

Testis cancer cases in Denmark.

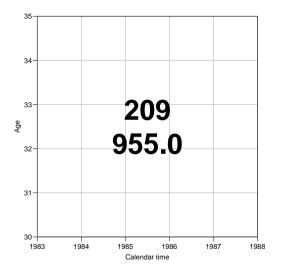

Testis cancer cases in Denmark.

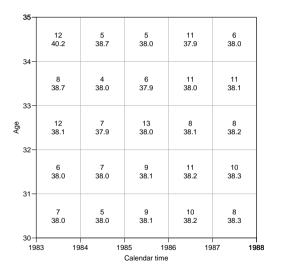

Testis cancer cases in Denmark.

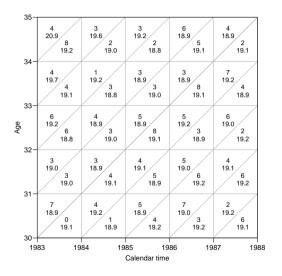

Testis cancer cases in Denmark.

Male person-years in Denmark.

Subdivision by year of birth (cohort).

A-sets: Classification by age and period.  $(\Box)$ 

A-sets: Classification by age and period.  $(\Box)$ 

B-sets: Classification by age and cohort. ( // )

A-sets: Classification by age and period.  $(\Box)$ 

B-sets: Classification by age and cohort. ( // )

C-sets: Classification by cohort and period. ( )

A-sets: Classification by age and period.  $(\Box)$ 

B-sets: Classification by age and cohort. ( // )

C-sets: Classification by cohort and period. ( )

- A-sets: Classification by age and period.  $(\Box)$
- B-sets: Classification by age and cohort. ( // )
- C-sets: Classification by cohort and period. ( )

The mean age, period and cohort for these sets is just the mean of the tabulation interval.

The mean of the third variable is found by using a = p - c.

Analysis of rates from a complete observation in a Lexis diagram need not be restricted to these classical sets classified by two factors.

Analysis of rates from a complete observation in a Lexis diagram need not be restricted to these classical sets classified by two factors.

We may classify cases and risk time by all three factors **Lexis triangles**:

Analysis of rates from a complete observation in a Lexis diagram need not be restricted to these classical sets classified by two factors.

We may classify cases and risk time by all three factors **Lexis triangles**:

Upper triangles: age and period, earliest born cohort. ( $\nabla$ )

Analysis of rates from a complete observation in a Lexis diagram need not be restricted to these classical sets classified by two factors.

We may classify cases and risk time by all three factors **Lexis triangles**:

```
Upper triangles: age and period, earliest born cohort. (\triangleright) Lower triangles: age and period, latest born cohort. (\triangle)
```

## Mean a, p and c during FU in triangles

Modeling requires that each set (=observation in the dataset) be assigned a value of age, period and cohort. So for each triangle we need:

mean age at risk.

## Mean a, p and c during FU in triangles

Modeling requires that each set (=observation in the dataset) be assigned a value of age, period and cohort. So for each triangle we need:

- mean age at risk.
- mean date at risk.

## Mean a, p and c during FU in triangles

Modeling requires that each set (=observation in the dataset) be assigned a value of age, period and cohort. So for each triangle we need:

- mean age at risk.
- mean date at risk.
- mean cohort at risk.

## Tabulation by age, period and cohort

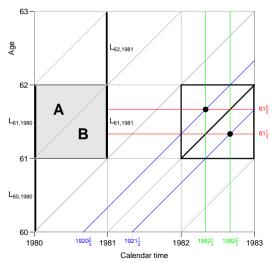

Gives triangular sets with differing mean age, period and cohort:

These are correct midpoints for age, period and cohort must be used in modeling.

## From population figures to risk time

Population figures in the form of size of the population at certain date are available from most statistical bureaus.

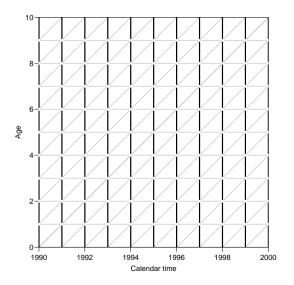

## From population figures to risk time

Population figures in the form of size of the population at certain date are available from most statistical bureaus.

This corresponds to population sizes along the vertical lines in the diagram.

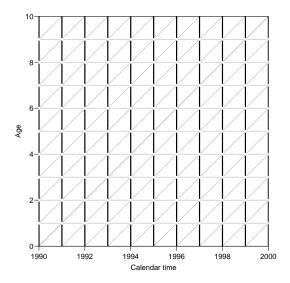

## From population figures to risk time

Population figures in the form of size of the population at certain date are available from most statistical bureaus.

This corresponds to population sizes along the vertical lines in the diagram.

We want risk time figures for the population in the squares and triangles in the diagram.

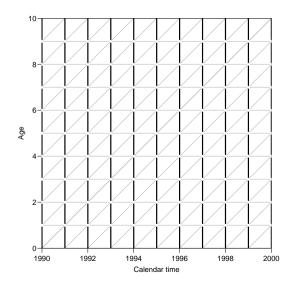

## **Summary:**

Population risk time (N2Y):

**A:** 
$$(\frac{1}{3}\mathsf{L}_{a,p} + \frac{1}{6}\mathsf{L}_{a+1,p+1}) \times 1\mathsf{y}$$

**B:** 
$$(\frac{1}{6}\mathsf{L}_{a-1,p} + \frac{1}{3}\mathsf{L}_{a,p+1}) \times 1\mathsf{y}$$

Mean age, period and cohort:

 $\frac{1}{3}$  into the interval.

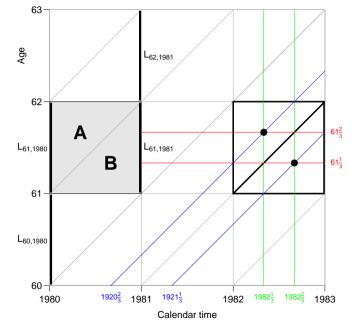

# **APC-model: Parametrization**

#### **Bendix Carstensen**

An APC Analytic Approach to Analyzing and Predicting National Trends in Diabetes Incidence over Time CDC, Atlanta, June 2019

http://BendixCarstensen/APC

$$\log(\lambda_{ap}) = \alpha_a + \beta_p + \gamma_c = f(a) + g(p) + h(c)$$

$$\log(\lambda_{ap}) = \alpha_a + \beta_p + \gamma_c = f(a) + g(p) + h(c)$$
... but  $c = p - q \Leftrightarrow p - a - c = 0$ 

$$\log(\lambda_{ap}) = \alpha_a + \beta_p + \gamma_c = f(a) + g(p) + h(c)$$
... but  $c = p - q \iff p - a - c = 0$ 

$$\log(\lambda_{ap}) = f(a) + g(p) + h(c)$$

$$\log(\lambda_{ap}) = \alpha_a + \beta_p + \gamma_c = f(a) + g(p) + h(c)$$
... but  $c = p - q \iff p - a - c = 0$ 

$$\log(\lambda_{ap}) = f(a) + g(p) + h(c) + \gamma(p - a - c)$$

$$\log(\lambda_{ap}) = \alpha_a + \beta_p + \gamma_c = f(a) + g(p) + h(c)$$
... but  $c = p - q \Leftrightarrow p - a - c = 0$ 

$$\log(\lambda_{ap}) = f(a) + g(p) + h(c) + \gamma(p - a - c)$$

$$= f(a) - \gamma a + q$$

$$g(p) + \gamma p + q$$

$$h(c) - \gamma c$$

$$\log(\lambda_{ap}) = \alpha_a + \beta_p + \gamma_c = f(a) + g(p) + h(c)$$
... but  $c = p - q \Leftrightarrow p - a - c = 0$ 

$$\log(\lambda_{ap}) = f(a) + g(p) + h(c) + \gamma(p - a - c)$$

$$= f(a) - \mu_p - \gamma a + q$$

$$g(p) + \mu_p + \gamma p + q$$

$$h(c) - \gamma c$$

$$\log(\lambda_{ap}) = \alpha_a + \beta_p + \gamma_c = f(a) + g(p) + h(c)$$
... but  $c = p - q \Leftrightarrow p - a - c = 0$ 

$$\log(\lambda_{ap}) = f(a) + g(p) + h(c) + \gamma(p - a - c)$$

$$= f(a) - \mu_p + \mu_c - \gamma a + q$$

$$g(p) + \mu_p + \gamma p + q$$

$$h(c) - \mu_c - \gamma c$$

$$\log(\lambda_{ap}) = \alpha_a + \beta_p + \gamma_c = f(a) + g(p) + h(c)$$
... but  $c = p - q \Leftrightarrow p - a - c = 0$ 

$$\log(\lambda_{ap}) = f(a) + g(p) + h(c) + \gamma(p - a - c)$$

$$= f(a) - \mu_p + \mu_c - \gamma a + q(p) + \mu_c + \gamma p + q(p)$$

$$h(c) - \mu_c - \gamma c$$

A decision on parametrization is needed.

$$\log(\lambda_{ap}) = \alpha_a + \beta_p + \gamma_c = f(a) + g(p) + h(c)$$
... but  $c = p - q \Leftrightarrow p - a - c = 0$ 

$$\log(\lambda_{ap}) = f(a) + g(p) + h(c) + \gamma(p - a - c)$$

$$= f(a) - \mu_p + \mu_c - \gamma a + q$$

$$g(p) + \mu_p + \gamma p + q$$

$$h(c) - \mu_c - \gamma c$$

A decision on parametrization is needed.

... it must be **external** to the **model**.

The problem is to choose  $\mu_a$ ,  $\mu_c$  and  $\gamma$  according to some (external!) criterion for the functions.

1. The age-function should be interpretable as log age-specific rates in a cohort  $c_0$  after adjustment for the period effect.

- 1. The age-function should be interpretable as log age-specific rates in a cohort  $c_0$  after adjustment for the period effect.
- 2. The cohort function is 0 at a reference cohort  $c_0$ , interpretable as log-RR relative to cohort  $c_0$ .

- 1. The age-function should be interpretable as log age-specific rates in a cohort  $c_0$  after adjustment for the period effect.
- 2. The cohort function is 0 at a reference cohort  $c_0$ , interpretable as log-RR relative to cohort  $c_0$ .
- 3. The period function is 0 on average with 0 slope, interpretable as log-RR relative to the age-cohort prediction. (residual log-RR).

- 1. The age-function should be interpretable as log age-specific rates in a cohort  $c_0$  after adjustment for the period effect.
- 2. The cohort function is 0 at a reference cohort  $c_0$ , interpretable as log-RR relative to cohort  $c_0$ .
- 3. The period function is 0 on average with 0 slope, interpretable as log-RR relative to the age-cohort prediction. (residual log-RR).

The problem is to choose  $\mu_a$ ,  $\mu_c$  and  $\gamma$  according to some (external!) criterion for the functions.

- 1. The age-function should be interpretable as log age-specific rates in a cohort  $c_0$  after adjustment for the period effect.
- 2. The cohort function is 0 at a reference cohort  $c_0$ , interpretable as log-RR relative to cohort  $c_0$ .
- 3. The period function is 0 on average with 0 slope, interpretable as log-RR relative to the age-cohort prediction. (residual log-RR).

This will yield cohort age-effects a.k.a. **longitudinal** age effects.

The problem is to choose  $\mu_a$ ,  $\mu_c$  and  $\gamma$  according to some (external!) criterion for the functions.

- 1. The age-function should be interpretable as log age-specific rates in a cohort  $c_0$  after adjustment for the period effect.
- 2. The cohort function is 0 at a reference cohort  $c_0$ , interpretable as log-RR relative to cohort  $c_0$ .
- 3. The period function is 0 on average with 0 slope, interpretable as log-RR relative to the age-cohort prediction. (residual log-RR).

This will yield cohort age-effects a.k.a. longitudinal age effects.

Biologically interpretable: what happens in the lifespan of a cohort?

Alternatively, the period function could be constrained to be 0 at a reference date,  $p_0$ .

- Alternatively, the period function could be constrained to be 0 at a reference date,  $p_0$ .
- ightharpoonup Age-effects would refer to age apecific rates at  $p_0$

- Alternatively, the period function could be constrained to be 0 at a reference date,  $p_0$ .
- lacktriangle Age-effects would refer to age apecific rates at  $p_0$
- Cohort effects constrained to be 0 on average with 0 slope.

- Alternatively, the period function could be constrained to be 0 at a reference date,  $p_0$ .
- lacktriangle Age-effects would refer to age apecific rates at  $p_0$
- Cohort effects constrained to be 0 on average with 0 slope.
- Gives period or cross-sectional age-effects

- Alternatively, the period function could be constrained to be 0 at a reference date,  $p_0$ .
- lacktriangle Age-effects would refer to age apecific rates at  $p_0$
- Cohort effects constrained to be 0 on average with 0 slope.
- Gives period or cross-sectional age-effects

- Alternatively, the period function could be constrained to be 0 at a reference date,  $p_0$ .
- lacktriangle Age-effects would refer to age apecific rates at  $p_0$
- Cohort effects constrained to be 0 on average with 0 slope.
- Gives period or cross-sectional age-effects

Bureaucratically interpretable: what was seen at a given date?

1. Obtain any set of parameters f(a), g(p), h(c).

- 1. Obtain any set of parameters f(a), g(p), h(c).
- 2. Extract the trend from the period effect (find  $\mu$  and  $\beta$ ):

$$\tilde{g}(p) = \hat{g}(p) - (\mu + \beta p)$$

(regression of  $\hat{g}(p)$  on p)

- 1. Obtain any set of parameters f(a), g(p), h(c).
- 2. Extract the trend from the period effect (find  $\mu$  and  $\beta$ ):

$$\tilde{g}(p) = \hat{g}(p) - (\mu + \beta p)$$

(regression of  $\hat{g}(p)$  on p)

3. Decide on a reference cohort  $c_0$ .

- 1. Obtain any set of parameters f(a), g(p), h(c).
- 2. Extract the trend from the period effect (find  $\mu$  and  $\beta$ ):

$$\tilde{g}(p) = \hat{g}(p) - (\mu + \beta p)$$

(regression of  $\hat{g}(p)$  on p)

- 3. Decide on a reference cohort  $c_0$ .
- 4. Use the functions:

$$\tilde{f}(a) = \hat{f}(a) + \mu + \beta a + \hat{h}(c_0) + \beta c_0 
\tilde{g}(p) = \hat{g}(p) - \mu - \beta p 
\tilde{h}(c) = \hat{h}(c) + \beta c - \hat{h}(c_0) - \beta c_0$$

#### "Extract the trend"

▶ **Not** a well-defined concept:

- ▶ **Not** a well-defined concept:
  - Regress  $\hat{g}(p)$  on p for all units in the dataset.

- Not a well-defined concept:
  - Regress  $\hat{g}(p)$  on p for all units in the dataset.
  - Regress  $\hat{g}(p)$  on p for all different values of p.

- ▶ **Not** a well-defined concept:
  - Regress  $\hat{g}(p)$  on p for all units in the dataset.
  - ▶ Regress  $\hat{g}(p)$  on p for all different values of p.
  - Weighted regression what weights?

- ▶ **Not** a well-defined concept:
  - Regress  $\hat{g}(p)$  on p for all units in the dataset.
  - ▶ Regress  $\hat{g}(p)$  on p for all different values of p.
  - Weighted regression what weights?
- A better founded solution is needed...

▶ A solution from linear algebra:

- ▶ A solution from linear algebra:
  - ▶ Take the columns from the parametric period effect,

- A solution from linear algebra:
  - ▶ Take the columns from the parametric period effect,
  - projection on the orthogonal to (1, p)

- A solution from linear algebra:
  - ▶ Take the columns from the parametric period effect,
  - projection on the orthogonal to (1, p)
  - requires an innner product in the observation space

- A solution from linear algebra:
  - ▶ Take the columns from the parametric period effect,
  - projection on the orthogonal to (1, p)
  - requires an innner product in the observation space
  - should be an inner product using person-years as weights

- A solution from linear algebra:
  - ▶ Take the columns from the parametric period effect,
  - projection on the orthogonal to (1, p)
  - requires an innner product in the observation space
  - should be an inner product using person-years as weights
- Stepwise process:

- A solution from linear algebra:
  - ▶ Take the columns from the parametric period effect,
  - projection on the orthogonal to (1, p)
  - requires an innner product in the observation space
  - should be an inner product using person-years as weights
- Stepwise process:
  - Fit Age-Cohort model

- A solution from linear algebra:
  - ▶ Take the columns from the parametric period effect,
  - projection on the orthogonal to (1, p)
  - requires an innner product in the observation space
  - should be an inner product using person-years as weights
- Stepwise process:
  - Fit Age-Cohort model
  - compute the predicted values for the observed data

- A solution from linear algebra:
  - ▶ Take the columns from the parametric period effect,
  - projection on the orthogonal to (1, p)
  - requires an innner product in the observation space
  - should be an inner product using person-years as weights
- Stepwise process:
  - ► Fit Age-Cohort model
  - compute the predicted values for the observed data
  - use the log of these as offset in a model with only Period

- A solution from linear algebra:
  - ▶ Take the columns from the parametric period effect,
  - projection on the orthogonal to (1, p)
  - requires an innner product in the observation space
  - should be an inner product using person-years as weights

### Stepwise process:

- ► Fit Age-Cohort model
- compute the predicted values for the observed data
- use the log of these as offset in a model with only Period
- longitudinal age-effects, cohort with a reference and period as residuals

- ▶ A solution from linear algebra:
  - Take the columns from the parametric period effect,
  - projection on the orthogonal to (1, p)
  - requires an innner product in the observation space
  - should be an inner product using person-years as weights
- Stepwise process:
  - ► Fit Age-Cohort model
  - compute the predicted values for the observed data
  - use the log of these as offset in a model with only Period
  - longitudinal age-effects, cohort with a reference and period as residuals
- Both implemented in apc.fit

# ML and residual modeling

> library( Epi )

```
> data( testisDK )
> head( testisDK )
      P D
1 0 1943 1 39649.50
2 1 1943 1 36942.83
3 2 1943 0 34588.33
4 3 1943 1 33267.00
5 4 1943 0 32614.00
6 5 1943 0 32020.33
> mm <- apc.fit( data=testisDK, ref.c=1935, parm="ACP", npar=c(6,5,8), scale=10^3
[1] "ML of APC-model Poisson with log(Y) offset : ( ACP ):\n"
             Model Mod. df. Mod. dev. Test df. Test dev. Pr(>Chi) Test dev.
                       4854 6008.406
                                            NΑ
                                                       NΑ
                Age
```

Age-drift 4853 4864.393

Age-Cohort 4847 4758.975

4 Age-Period-Cohort 4844 4704.333 3 54.64241 8.184605e-12 18.214 Age-Period 4850 4846.349 6 142.01605 3.762037e-28 23.6693 APC-model: Parametrization (APC-OF) ift 4853 4864.393 3 18.04415 4.307234e-04 **69**/**69**14

NΑ

1 1144.01295 8.976155e-251 1144.0129

6 105.41779 1.853664e-20 17.5696

# Two ways of fixing parameters

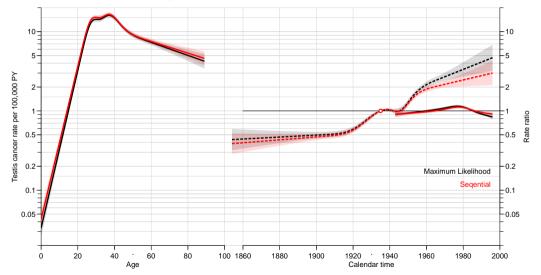

► Separation of the three effects relies on arbitrary principles, *e.g.*:

- Separation of the three effects relies on arbitrary principles, e.g.:
  - Age is the primary effect

- Separation of the three effects relies on arbitrary principles, e.g.:
  - Age is the primary effect
  - ► Cohort the secondary, reference *c*<sub>0</sub>

- Separation of the three effects relies on arbitrary principles, e.g.:
  - Age is the primary effect
  - ightharpoonup Cohort the secondary, reference  $c_0$
  - Period is the residual

- Separation of the three effects relies on arbitrary principles, e.g.:
  - Age is the primary effect
  - ightharpoonup Cohort the secondary, reference  $c_0$
  - Period is the residual
  - Inner product for trend extraction

- Separation of the three effects relies on arbitrary principles, e.g.:
  - Age is the primary effect
  - ightharpoonup Cohort the secondary, reference  $c_0$
  - Period is the residual
  - Inner product for trend extraction
- ...or sequential fitting of models (different model)

- Separation of the three effects relies on arbitrary principles, e.g.:
  - Age is the primary effect
  - ▶ Cohort the secondary, reference *c*<sub>0</sub>
  - Period is the residual
  - Inner product for trend extraction
- ...or sequential fitting of models (different model)
- ▶ There is no magical fix that allows you to escape this, it comes from using variables  $a,\ p$  and p-a

- ► Separation of the three effects relies on arbitrary principles, *e.g.*:
  - Age is the primary effect
  - ightharpoonup Cohort the secondary, reference  $c_0$
  - Period is the residual
  - Inner product for trend extraction
- ...or sequential fitting of models (different model)
- ▶ There is no magical fix that allows you to escape this, it comes from using variables a, p and p-a
- Any fix has some (hidden) assumption(s)

- Separation of the three effects relies on arbitrary principles, e.g.:
  - Age is the primary effect
  - ightharpoonup Cohort the secondary, reference  $c_0$
  - Period is the residual
  - Inner product for trend extraction
- ...or sequential fitting of models (different model)
- ▶ There is no magical fix that allows you to escape this, it comes from using variables a, p and p-a
- Any fix has some (hidden) assumption(s)
- ▶ ... but the **fitted values** are the same (except for the sequential method).

# **APC-models for DM in Denmark**

#### Bendix Carstensen

An APC Analytic Approach to Analyzing and Predicting National Trends in Diabetes Incidence over Time CDC, Atlanta, June 2019

http://BendixCarstensen/APC

# Age-Period-Cohort analysis of DM in Denmark

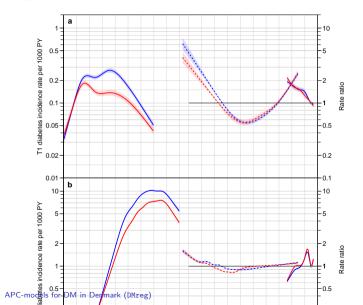

# Age-Period-Cohort analysis of DM in Denmark

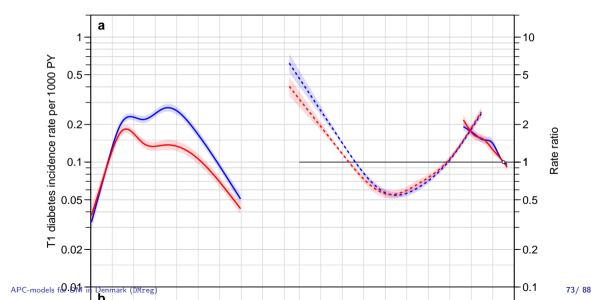

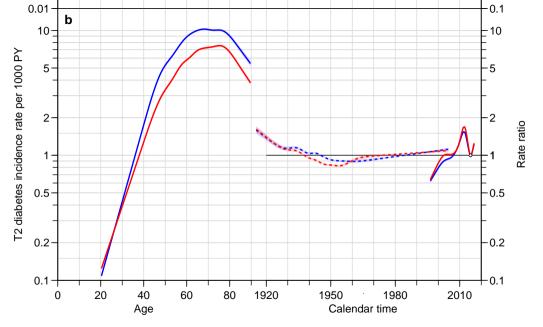

► T1D:

- ► T1D:
  - ▶ peaks ages 15–40, weak increase for men, weak decrease for women.

- ► T1D:
  - ▶ peaks ages 15–40, weak increase for men, weak decrease for women.
  - decrease after age 40

- ► T1D:
  - ▶ peaks ages 15–40, weak increase for men, weak decrease for women.
  - ▶ decrease after age 40
  - peak rates at 10-20 cases per 100,000 PY (2015)

- ► T1D:
  - ▶ peaks ages 15–40, weak increase for men, weak decrease for women.
  - decrease after age 40
  - peak rates at 10-20 cases per 100,000 PY (2015)
  - change by calendar time: -3.5% /year

- ► T1D:
  - ▶ peaks ages 15–40, weak increase for men, weak decrease for women.
  - decrease after age 40
  - peak rates at 10-20 cases per 100,000 PY (2015)
  - change by calendar time: -3.5% /year
- ► T2D:

- ► T1D:
  - ▶ peaks ages 15–40, weak increase for men, weak decrease for women.
  - decrease after age 40
  - peak rates at 10-20 cases per 100,000 PY (2015)
  - change by calendar time: -3.5% /year
- ► T2D:
  - peaks ages 65–80

- ► T1D:
  - ▶ peaks ages 15–40, weak increase for men, weak decrease for women.
  - decrease after age 40
  - peak rates at 10-20 cases per 100,000 PY (2015)
  - change by calendar time: -3.5% /year
- ► T2D:
  - ▶ peaks ages 65–80
  - decrease after 80

- ► T1D:
  - ▶ peaks ages 15–40, weak increase for men, weak decrease for women.
  - decrease after age 40
  - peak rates at 10-20 cases per 100,000 PY (2015)
  - change by calendar time: -3.5% /year
- ► T2D:
  - peaks ages 65–80
  - decrease after 80
  - peak rates at 7–10 cases per 1000 PY (2015)

- ► T1D:
  - ▶ peaks ages 15–40, weak increase for men, weak decrease for women.
  - decrease after age 40
  - peak rates at 10-20 cases per 100,000 PY (2015)
  - change by calendar time: -3.5% /year
- ► T2D:
  - peaks ages 65–80
  - decrease after 80
  - peak rates at 7–10 cases per 1000 PY (2015)
  - change by calendar time: 3.3% /year

- ► T1D:
  - ▶ peaks ages 15–40, weak increase for men, weak decrease for women.
  - decrease after age 40
  - peak rates at 10-20 cases per 100,000 PY (2015)
  - change by calendar time: -3.5% /year
- ► T2D:
  - peaks ages 65–80
  - decrease after 80
  - peak rates at 7–10 cases per 1000 PY (2015)
  - change by calendar time: 3.3% /year
  - very irregular calendar time pattern

► Alternative to showing the (arbitrarily fixed) age-, period- and cohort-components, is to show the predicted rates

- Alternative to showing the (arbitrarily fixed) age-, period- and cohort-components, is to show the predicted rates
- ▶ ... for a fixed age (50 years, say) as a function of calendar time

- ► Alternative to showing the (arbitrarily fixed) age-, period- and cohort-components, is to show the predicted rates
- ▶ ... for a fixed age (50 years, say) as a function of calendar time
- ► The natural splines constrain P and C components to be linear at the end, so easy to extrapolate rates at any desired age into the future

- ► Alternative to showing the (arbitrarily fixed) age-, period- and cohort-components, is to show the predicted rates
- ▶ ... for a fixed age (50 years, say) as a function of calendar time
- ► The natural splines constrain P and C components to be linear at the end, so easy to extrapolate rates at any desired age into the future
- ...but may overshoot

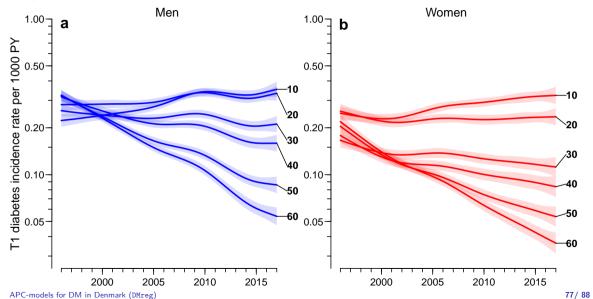

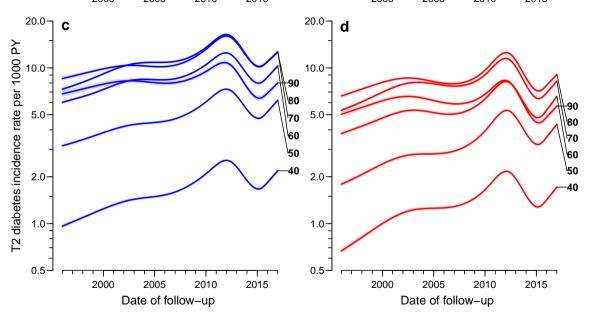

### **Predictions for total DM**

Incidence of total DM

Mortality in total DM

Mortality in no DM

Ages 20, 30,...,90 (strong to weak color)

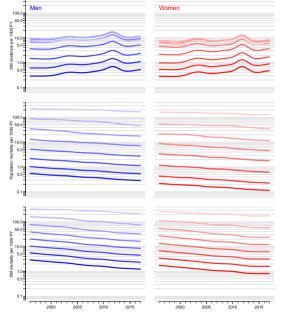

### Future rates for total DM

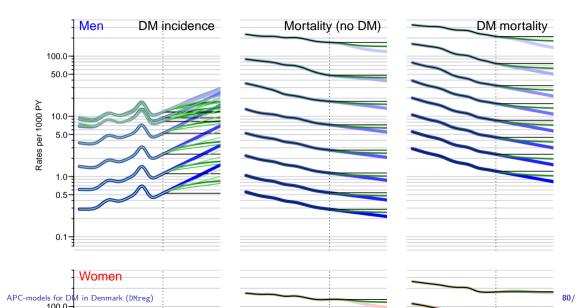

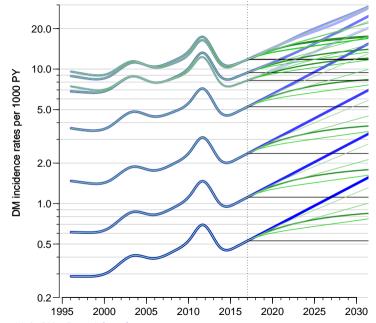

Incidence rates (6 scenarios)

- Incidence rates (6 scenarios)
  - Simple linear projection of period and cohort effects

- Incidence rates (6 scenarios)
  - Simple linear projection of period and cohort effects
  - ► Attenuation of **slopes** of age-specific rates: Every 5 years the slope is halved

- Incidence rates (6 scenarios)
  - Simple linear projection of period and cohort effects
  - Attenuation of slopes of age-specific rates: Every 5 years the slope is halved
  - Simple linear increase in incidence rates 2017–2030: 0%/year, 2%/year, 4%/year, 6%/year,

- Incidence rates (6 scenarios)
  - Simple linear projection of period and cohort effects
  - Attenuation of slopes of age-specific rates: Every 5 years the slope is halved
  - Simple linear increase in incidence rates 2017–2030: 0%/year, 2%/year, 4%/year, 6%/year,
- Mortality rates (3 scenarios)

- Incidence rates (6 scenarios)
  - Simple linear projection of period and cohort effects
  - Attenuation of slopes of age-specific rates: Every 5 years the slope is halved
  - Simple linear increase in incidence rates 2017–2030: 0%/year, 2%/year, 4%/year, 6%/year,
- Mortality rates (3 scenarios)
  - Simple linear projection of period and cohort effects

- Incidence rates (6 scenarios)
  - Simple linear projection of period and cohort effects
  - ► Attenuation of **slopes** of age-specific rates: Every 5 years the slope is halved
  - Simple linear increase in incidence rates 2017–2030: 0%/year, 2%/year, 4%/year, 6%/year,
- Mortality rates (3 scenarios)
  - Simple linear projection of period and cohort effects
  - Attenuation of slopes of age-specific rates: Every 5 years the slope is halved

- Incidence rates (6 scenarios)
  - Simple linear projection of period and cohort effects
  - ► Attenuation of **slopes** of age-specific rates: Every 5 years the slope is halved
  - Simple linear increase in incidence rates 2017–2030: 0%/year, 2%/year, 4%/year, 6%/year,
- Mortality rates (3 scenarios)
  - Simple linear projection of period and cohort effects
  - Attenuation of **slopes** of age-specific rates: Every 5 years the slope is halved
  - Constant rates as of 2017

1. Start with prevalence as of 2017-01-01: The predicted prevalences for each month of age (1200 classes)

- 1. Start with prevalence as of 2017-01-01: The predicted prevalences for each month of age (1200 classes)
- 2. Use incidence rates to predict the fraction of non-DM that will be DM one month later (and one month older)

- 1. Start with prevalence as of 2017-01-01: The predicted prevalences for each month of age (1200 classes)
- 2. Use incidence rates to predict the fraction of non-DM that will be DM one month later (and one month older)
- 3. Use mortality for DM to predict the fraction of the prevalent cases that will survive one month (and be one month older)

- 1. Start with prevalence as of 2017-01-01: The predicted prevalences for each month of age (1200 classes)
- 2. Use incidence rates to predict the fraction of non-DM that will be DM one month later (and one month older)
- 3. Use mortality for DM to predict the fraction of the prevalent cases that will survive one month (and be one month older)
- 4. Use mortality for non-DM to predict how many of the non-DM will survive one month (and be one month older)

- 1. Start with prevalence as of 2017-01-01: The predicted prevalences for each month of age (1200 classes)
- 2. Use incidence rates to predict the fraction of non-DM that will be DM one month later (and one month older)
- 3. Use mortality for DM to predict the fraction of the prevalent cases that will survive one month (and be one month older)
- 4. Use mortality for non-DM to predict how many of the non-DM will survive one month (and be one month older)
- 5. From this we know the prevalence of DM as of 2017-**02**-01, in one month older age

- 1. Start with prevalence as of 2017-01-01: The predicted prevalences for each month of age (1200 classes)
- 2. Use incidence rates to predict the fraction of non-DM that will be DM one month later (and one month older)
- 3. Use mortality for DM to predict the fraction of the prevalent cases that will survive one month (and be one month older)
- 4. Use mortality for non-DM to predict how many of the non-DM will survive one month (and be one month older)
- 5. From this we know the prevalence of DM as of 2017-**02**-01, in one month older age
- 6. Multiply with population forecast from Statistics Denmark to get the **number** of prevalent cases at any future time

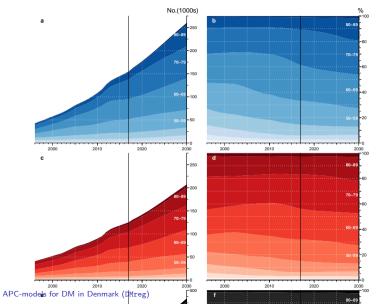

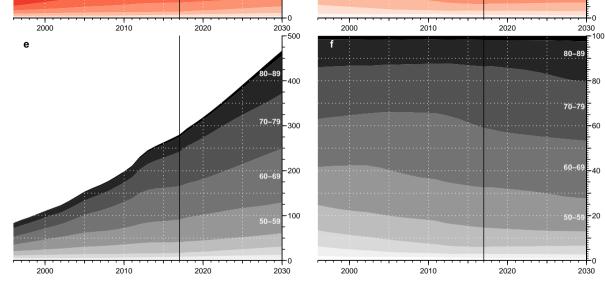

► Total no. prevalent cases increase from 287,000 in 2017 to 467,000 in 2030.

- ► Total no. prevalent cases increase from 287,000 in 2017 to 467,000 in 2030.
- ► The population of DM cases will be older the over-80 will increase from 13 to 20%

- ▶ Total no. prevalent cases increase from 287,000 in 2017 to 467,000 in 2030.
- ► The population of DM cases will be older the over-80 will increase from 13 to 20%
- ► The incidence raes are erratic toward the end of the observation period, so prediction to 2040 is not feasible

- ▶ Total no. prevalent cases increase from 287,000 in 2017 to 467,000 in 2030.
- ► The population of DM cases will be older the over-80 will increase from 13 to 20%
- ► The incidence raes are erratic toward the end of the observation period, so prediction to 2040 is not feasible
- ▶ Scenarios with 2%, resp. 4% annual increase from 2017 level of incidence gives predictions of 445,000 and 482,000 prevalent cases.

► Incidence and mortality in tables by age, period and cohort in 1-year classes (Lexis triangles)

- ► Incidence and mortality in tables by age, period and cohort in 1-year classes (Lexis triangles)
- ▶ Score the correct mean age, period and cohort in each

- ► Incidence and mortality in tables by age, period and cohort in 1-year classes (Lexis triangles)
- Score the correct mean age, period and cohort in each
- Model with smooth functions for age, period and cohort a kind of parametric smoothing of the rates over the Lexis diagram

- ► Incidence and mortality in tables by age, period and cohort in 1-year classes (Lexis triangles)
- Score the correct mean age, period and cohort in each
- Model with smooth functions for age, period and cohort a kind of parametric smoothing of the rates over the Lexis diagram
- Use the predicted rates in 1-month steps to project future prevalence

- ► Incidence and mortality in tables by age, period and cohort in 1-year classes (Lexis triangles)
- Score the correct mean age, period and cohort in each
- Model with smooth functions for age, period and cohort a kind of parametric smoothing of the rates over the Lexis diagram
- Use the predicted rates in 1-month steps to project future prevalence
- ▶ Small steps important we assume that DM and death cannot occur in the same interval. 1 year intervals rendes this too probable

- ► Incidence and mortality in tables by age, period and cohort in 1-year classes (Lexis triangles)
- ► Score the correct mean age, period and cohort in each
- ► Model with smooth functions for age, period and cohort a kind of parametric smoothing of the rates over the Lexis diagram
- ▶ Use the predicted rates in 1-month steps to project future prevalence
- ▶ Small steps important we assume that DM and death cannot occur in the same interval. 1 year intervals rendes this too probable
- ► The parametric compnent of age, period and cohort can only

#### More

A complete account of all analyses is in: http://bendixcarstensen.com/DMreg/NewAna.pdf

A more complete account of APC-modeling can be found in the course material from the European Doctoral School of Demography: http://bendixcarstensen.com/APC/EDSD-2019/